## **LATEX Command Summary**

This listing contains short descriptions of the control sequences that are likely to be handy for users of LAT<sub>EX</sub> v2.09 layered on T<sub>EX</sub> v2.0. Some of these commands are LATEX macros, while others belong to plain T<sub>E</sub>X; no attempt to differentiate them is made.

- $\lambda_{\square}$  ordinary space after period.
- $\setminus !$  negative thin space =  $-\frac{1}{6}$  quad;  $xx\$ !x yields  $xxx$  (math mode).
- $\Upsilon$ " makes an umlaut, as ö.
- \# prints a pound sign: #.
- \\$ prints a dollar sign: \$.
- \% prints a percent sign: %.
- \& prints an ampersand: &.
- \' in tabbing environment moves current column to the right of the previous column. Elsewhere, acute accent, as  $\acute{o}$ .
- $\setminus$  ( start math mode. Same as  $\begin{equation}$  Segin{math} or \$.
- $\setminus$  end math mode. Same as  $\end{math}$  or \$.
- \\* is a discretionary multiplication sign, at which a line break is allowed.
- \+ moves left margin to the right by one tab stop. Begin tabbed line.
- $\setminus$ , thin space =  $\frac{1}{6}$  quad; xx $\setminus$ , x yields xx x. It is not restricted to math mode.
- \- in tabbing environment, moves left margin to the left by one tab stop. Elsewhere, optional hyphenation.
- $\lambda$ . puts a dot accent over a letter, as  $\dot{\text{o}}$ .
- \/ inserts italics adjustment space.
- $\setminus:$  medium space =  $\frac{2}{9}$  quad; xx $\setminus:$ x yields xx x (math mode).
- $\setminus;$  thick space =  $\frac{5}{18}$  quad; xx $\setminus;$ x yields xx x (math mode).
- \< in tabbing environment, puts text to left of local left margin.
- \= in tabbing environment, sets a tab stop. Elsewhere, makes a macron accent, as  $\bar{o}$ .
- \> in tabbing environment is a forward tab. Otherwise, medium space  $=\frac{2}{9}$  quad (math mode).
- \@ declares the period that follows is to be a sentence-ending period.
- \[ same as \begin{displaymath} or \$\$.
- \\ terminates a line.
- \\\* terminates a line, but disallows a pagebreak.
- \] same as \end{displaymath} or \$\$.
- $\setminus$  makes a circumflex, as  $\hat{\text{o}}$ .
- $\setminus$  is an underscore, as in *hours worked.*
- \' in tabbing environment moves all text which follows (up to  $\setminus \setminus$ ) to the right margin. Elsewhere, grave accent, as  $\delta$ .
- \{ prints a curly left brace: {.
- $\setminus$  is  $\parallel$  (math mode).
- \} prints a curly right brace: }.
- $\zeta$  makes a tilde, as  $\tilde{n}$ .

\a' makes an acute accent in tabbing environment, as ó.

- \a' makes a grave accent in tabbing environment, as  $\delta$ .
- \a= makes a macron accent in tabbing environment, as  $\bar{o}$ .
- $\lambda$ aa is å.  $\AA$ .
- $\ \ \ \ \ \$  makes an acute accent:  $\acute{a}$  (math mode).
- \addcontentsline{toc}{section}{name} adds the command \contentsline{section}{name} to the .toc file.
- \address{text} declares the return address in the letter document style.
- \addtocontents{toc}{text} writes text to the .toc file.
- \addtocounter{name}{amount} adds amount to counter name.

\addtolength{\nl}{length} adds length to length command \nl. See also \setlength, \newlength, \settowidth.

\ae is æ. \AE is Æ.

\aleph is  $\aleph$  (math mode).

- \alph{counter} prints counter as lower-case letters. \Alph{counter} prints upper-case letters.
- $\alpha$  is  $\alpha$  (math mode).
- $\mathcal{L}$  is  $\mathcal{L}$  (math mode).
- \and separates multiple authors for the \maketitle command.
- $\angle$  (math mode).
- \appendix starts appendices.
- $\approx$  is  $\approx$  (math mode).
- \arabic{counter} prints counter as arabic numerals 1, 2, etc.
- \arccos is arccos (math mode).
- \arcsin is arcsin (math mode).
- \arctan is arctan (math mode).
- \arg is arg (math mode).
- \arraycolsep width of the space between columns in an array environment.
- \arrayrulewidth width of the rule created in tabular or array environment by  $\vert$ , \hline, or \vline.
- \arraystretch scale factor for interrow spacing in array and tabular environments.
- \ast is ∗ (math mode).
- \asymp is  $\asymp$  (math mode).
- \author{names} declares author(s) for the \maketitle command.
- $\setminus b$  is a "bar-under" accent, as  $\Omega$ .
- \backslash is \ (math mode).
- $\bar{\text{a}}$  puts a macron over a letter:  $\bar{a}$  (math mode).
- \baselineskip distance from bottom of one line of a paragraph to bottom of the next line.
- \baselinestretch factor by which \baselineskip is multiplied each time a type size changing command is executed.
- $\begin{equation*} \begin{cases} \text{e}^{i\theta} & \text{otherwise} \end{cases} \end{equation*}$ \end{environment}. Following are the assorted environments.
- \begin{abstract} starts an environment for producing an abstract.
- \begin{array}{lrc} starts array environment with 3 columns, left-justified, right-justified, and centered. Separate columns with &, and end lines with  $\lq$ . @{text} between 1, r or c arguments puts text between columns.
- \begin{center} starts an environment in which every line is centered. End lines with \\.
- \begin{description} starts a labeled list. Items are indicated by \item[label].
- \begin{displaymath} sets mathematics on lines of its own. Same as  $\setminus$  [ or \$\$.
- \begin{document} starts the actual text of a document. Required.
- \begin{enumerate} starts a numbered list.
- \begin{eqnarray} starts a displaymath environment in which more than one equation can be accommodated. Separate equations with  $\setminus$  or  $\setminus$ : use  $\gamma$  to suppress numbering a particular equation.
- \begin{eqnarray\*} begins an environment like the eqnarray environment except that the equations aren't numbered.
- \begin{equation} starts a displaymath environment and adds an equation number.
- \begin{figure}[pos] begins a floating environment, which may be optionally placed at pos (see positions on page 8). Document styles report and article use the default tbp.
- \begin{figure\*}[pos] begins a two-column-wide figure. See \begin{figure}.
- \begin{flushleft} starts environment with ragged right-hand margin. Separate lines with \\. See \raggedright.
- \begin{flushright} starts environment with ragged left-hand margin. Separate lines with \\. See \raggedleft.
- \begin{itemize} starts a "bulleted" (•) list. Start each item with \item.
- \begin{list}{labeling}{spacing} starts a general list environment. labeling specifies how items are labeled when \item has no argument. spacing is an optional list of spacing parameters.
- \begin{math} starts a math display like this:  $x^2 + y^2$ , within text. Same as \$ or \(.
- \begin{minipage}[pos]{vsize} starts a box of height vsize. Text will be positioned according to pos (see positions on page 8).
- $\begin{cases} (x, y)(x_l, y_l) \text{ starts a picture} \end{cases}$ environment whose width is  $x$  units, height is  $y$ units, and lower-left corner is the point  $(x_l, y_l)$ . Set units with \unitlength.
- \begin{quotation} starts an environment with wider margins, normal paragraph indenting, and offset from the text at top and bottom.
- \begin{quote} starts an environment with wider margins, no paragraph indenting, and offset from the text at top and bottom.
- \begin{tabbing} starts a columnar environment. Use commands  $\setminus$  = (set tab),  $\setminus$  (tab),  $\setminus$ (backtab),  $\setminus$  (indent one tab stop),  $\setminus$ -(outdent one tab stop),  $\Upsilon$  (flush right),  $\Upsilon$ (flush left), \pushtabs, \poptabs, \kill, \\.
- \begin{table}[pos] begins a floating environment, which may be optionally placed at pos (see positions on page 8). Document styles report and article use the default tbp.
- \begin{table\*}[pos] begins a two-column-wide table. See \begin{table}.
- \begin{tabular}{arg} starts an array environment which can be used in or out of math mode. arg contains column text positioning commands  $r, 1, c, \mathcal{C}\{\ldots\},\$ p{length} (see positions on page 8). | produces vertical line between columns.  $*(7){r|1}$  repeats that entry 7 times.

\begin{theorem} — see \newtheorem.

- \begin{titlepage} is an environment with no page number, and causes following page to be numbered "1".
- \begin{verbatim} starts an environment which will be typeset exactly as you type it, carriage returns and all, usually in typewriter font.
- \begin{verse} starts an environment for poetry with wider margins, no paragraph indenting, and ragged right margin.
- $\beta$  (math mode).
- \bf switches to **bold face** type.
- \bibitem{ref} text creates a bibliography entry text, numbers it, and labels it with reference label ref.
- \bibliography{file} insert bibliography from file name.bib at this point in text.
- \bibliographystyle{style} a format specifier, like \documentstyle. \bibliography{file} — in<br>from file name.bib at this<br>\bibliographystyle{styl<br>specifier, like \documents<br>\bigcap is  $\bigcap$  (math mode).
- 
- $\big\backslash$ bigcirc is  $\bigcap$  (math mode). \bigcap is  $\bigcap$  (math mode).<br>\bigcirc is  $\bigcap$  (math mode).  $\big\{\n\begin{array}{c}\n\begin{array}{c}\n\begin{array}{c}\n\begin{array}{c}\n\begin{array}{c}\n\begin{array}{c}\n\begin{array}{c}\n\begin{array}{c}\n\begin{array}{c}\n\begin{array}{c}\n\begin{array}{c}\n\begin{array}{c}\n\end{array}\n\end{array}\n\end{array}\n\end{array}\n\end{array}\n\end{array}\n\big\}$  $\big\{\begin{array}{l} \text{number} \begin{array}{l} \text{inter} \begin{array}{l} \text{inter} \$
- 
- 
- \bigoplus is  $\bigoplus$  (math mode).<br>\bigotimes is  $\otimes$  (math mode).
- 
- $\bigcup_{\text{infinite}}$  (math mode).
- \bigtriangleup is  $\triangle$  (math mode).  $\big\{\begin{array}{l} \text{``big" } \text{``big''}\ \text{``big''}\$
- \bigskip standard "big" vertical skip.
- \bigskipamount default length for \bigskip.<br>\bigsqcup is  $\bigcup$  (math mode).<br>\biguplus is  $\biguplus$  (math mode).<br>\bigvee is  $\bigvee$  (math mode). \biguplus is <sup>U</sup> (math mode).
- 
- 
- \bigsqcup is  $\bigcup$  (math mode).<br>\biguplus is  $\bigcup$  (math mode).<br>\bigwedge is  $\bigwedge$  (math mode).
- 
- $\lambda$  is binary modulo expression u mod m (math mode).
- \boldmath changes math italics and math symbols to boldface. Should be used outside of math mode.
- \bot is ⊥ (math mode).
- \bottomfraction maximum fraction of page occupied by floats at the bottom.
- \bowtie is  $\bowtie$  (math mode).
- $\Box$  (math mode).
- $\langle$ breve makes a breve accent:  $\check{a}$  (math mode).
- \bullet is (math mode).
- $\c$  is a cedilla, as  $\c$ .
- $\cal$ ical produces calligraphic letters, as  $\cal B$  (math mode).
- \cap is ∩ (math mode).
- \caption[loftitle]{text} creates a numbered caption in a figure or table environment. Optional loftitle contains entry for the list of figures if different from text.
- \cc{text} declares list of copy recipients for letter document style.
- \cdot is · (math mode).
- \cdots makes three dots centered on the line: ··· (cf. \ldots) (math mode).
- \centering declares that all text following is to be centered (cf. \begin{center}).
- \chapter[toctitle]{text} begins a new section, automatically headed and numbered. Optional toctitle contains entry for the table of contents if different from text.
- \chapter\*{title} is like \chapter{title}, but adds no chapter number or table of contents entry.
- $\checkmark$ check makes a háček, as  $\check{a}$  (math mode).
- $\chi$  is  $\chi$  (math mode).
- \circ is (math mode).
- \circle{diameter} as a valid argument for \put in a picture environment, draws a circle.
- \circle\*{diameter} is like \circle, but draws a solid circle.
- \cite[subcit]{ref} produces a reference, in square brackets, to a bibliographic item created with \bibitem{ref}. Optional sub-citation subcit can be inserted in the entry.
- \cleardoublepage forces next page to be a right-hand, odd-numbered page.
- \clearpage ends a page where it is, and puts pending figures or tables on separate float pages with no text.
- \cline{i-j} draws a horizontal line across columns i through j inclusive in array or tabular environments.
- \closing{text} declares the closing in letter document style.
- \clubsuit is ♣ (math mode).
- \columnsep distance between columns in two-column text.
- \columnseprule width of the rule between columns on two-column pages.
- \columnwidth width of the current column. Equals \textwidth in single-column text.  $\colimm width - width of t$ <br>
Equals \textwidth in sin<br>
\cong is  $\cong$  (math mode).<br>
\coprod is  $\coprod$  (math mode).
- \cong is ∼= (math mode).
- 

\copyright is  $\circled{c}$ .

\cos is cos (math mode).

\cosh is cosh (math mode).

\cot is cot (math mode). \coth is coth (math mode).

\csc is csc (math mode).

\cup is ∪ (math mode).

\d is a "dot under" accent, as o..

\dag is †.

\dagger is † (math mode).

\dashbox{dwid}(width,height)[pos]{text} creates a dashed rectangle around text in a picture environment. Dashes are dwid units wide; dimensions of rectangle are width and height; text is positioned at optional pos (see positions on page 8).

 $\dagger$  (math mode).

\date{adate} declares the date for the \maketitle command. The default is \today.

 $\text{day}$  — current day of the month.

\dblfloatpagefraction — minimum fraction of a float page that must be occupied by floats, for two-column float pages.

\dblfloatsep — distance between floats at the top or bottom of a two-column float page.

\dbltextfloatsep — distance between double-width floats at the top or bottom of a two-column page and the text on that page.

\dbltopfraction — maximum fraction at the top of a two-column page that may be occupied by floats.

\ddag is ‡.

\ddagger is ‡ (math mode).

 $\ddot$ ddot makes a dieresis over a letter:  $\ddot{a}$  (math mode).

\ddots produces a diagonal ellipsis ... (math mode).

\deg is deg (math mode).

\delta is  $\delta$ . \Delta is  $\Delta$  (math mode).

\det is det (math mode).

\diamond is  $\diamond$ . \Diamond is  $\diamond$  (both math mode).

\diamondsuit is  $\diamondsuit$  (math mode).

\dim is dim (math mode).

\displaystyle switches to displaymath or equation environment typesetting (math mode).

 $\dot{\sigma}$  is  $\div$  (math mode).

\documentstyle[substy]{sty} determines default font, headings, etc., for document of style sty (and optional substyle substy). Styles: article, book, letter, report, slides. Substyles: 11pt, 12pt, acm, draft, fleqn, leqno, twocolumn, twoside.

\dot makes a dot over a letter:  $\dot{a}$  (math mode).

 $\text{Noteq is} \doteq (\text{math mode}).$ 

\dotfill expands to fill horizontal space with row of dots.

\doublerulesep — horizontal distance between vertical rules created by || in tabular or array environment.

\downarrow is ↓. \Downarrow is ⇓ (math mode).

\ell is  $\ell$  (math mode).

\em toggles between roman and italic fonts for emphasis.

\emptyset is ∅ (math mode).

\encl{text} declares a list of enclosures for letter document style.

\end{environment} ends an environment begun by  $\begin{equation*} (q.v.). \end{equation*}$ 

\epsilon is  $\epsilon$  (math mode).

 $\text{equiv}$  is  $\equiv$  (math mode).

 $\eta$  (math mode).

\evensidemargin — distance between left side of page and text's normal left margin, for even-numbered pages in two-sided printing.

\exists is ∃ (math mode).

\exp is exp (math mode).

 $\frac{text}{s}$  makes a framed box around text.

\fboxrule — thickness of ruled frame for \fbox and \framebox.

\fboxsep — space between frame and text for \fbox and \framebox.

 $\text{fill}$  — rubber length (glue) that can stretch to arbitrary length. Usually used to justify text a particular way.

 $\text{flat is } b \text{ (math mode)}.$ 

\floatpagefraction — minimum fraction of a float page occupied by floats.

\floatsep — distance between floats that appear at the top or bottom of a text page.

\flushbottom causes pages to be stretched to \textheight.

\fnsymbol{counter} prints counter as one of the set of "footnote symbols". counter must be less than 10.

- \footheight height of box at bottom of page that holds page number.
- \footnote{text} creates a footnote of text.
- \footnotemark puts a footnote number into the text.
- \footnotesep height of strut placed at beginning of footnote.
- \footnotesize switches to footnote-sized type.

\footskip — vertical distance between bottom of last line of text and bottom of page footing.

- \footnotetext{text} specifies the text for a footnote which was indicated by a \footnotemark.
- \forall is ∀ (math mode).
- \frac{numerator}{denominator} produces a fraction in math environments.
- \frame{text} makes a framed (outlined) box around text, with no margin between the text and the frame.
- \framebox[size][pos]{text} produces a

framed box of dimension size containing text, optionally positioned l or r. In picture environment, \framebox(width,height)[pos]{text} creates a rectangle around text; dimensions of rectangle are width and height; text is positioned at optional pos (see positions on page 8).

 $\frac{1}{\text{row}}$  is  $\frown$  (math mode).

- \fussy is the default declaration for the line-breaking algorithm (cf. \sloppy).
- $\gamma$  is γ.  $\Gamma$  is Γ (math mode).
- \gcd is gcd (math mode).
- \ge is  $\geq$  (math mode).
- $\geq$  (math mode).
- $\setminus$ gets is ← (math mode).
- $\gtrsim$  (math mode).
- \glossary{text} appends text to the .glo file by writing a \glossaryentry command.
- \glossaryentry{text}{ref} is written to the .glo file for \glossary{text} occurring at reference ref.
- $\zeta$ rave makes a grave accent: à (math mode).
- \H prints a long Hungarian umlaut, as ˝o.
- $\hat{\mathbf{a}}$  (math mode).
- \hbar is  $\hbar$  (math mode).
- \headheight height of box at top of page that holds running head.

\headsep — vertical distance between bottom of head and top of text.

 $\hbar$  artsuit is  $\heartsuit$  (math mode).

- \hfill is \hspace{\fill} (cf. \fill).
- \hline draws a horizontal line across all columns of a tabular or array environment.
- \hom is hom (math mode).
- $\boldsymbol{\lambda} \mapsto (\text{math mode}).$
- $\text{hookrightarrow}$  is  $\hookrightarrow$  (math mode).
- \hrulefill expands to fill horizontal space with horizontal rule.
- \hspace{len} leaves a horizontal space of dimension len.
- \hspace\*{len} is like \hspace{len} but space is not removed at the beginning or end of a line.
- \huge switches to a very large typeface. \Huge is even bigger.

\hyphenation{wordlist} declares hyphenation as indicated; wordlist contains words separated by spaces, with hyphens indicated (e.g. "aard-vark cal-i-bra-tion").

- \i is ı.
- $\setminus$ iff is  $\iff$  (math mode).
- $\Im$  is  $\Im$  (math mode).
- $\mathcal{L}$  imath is  $\iota$  (math mode).
- $\in$  (math mode).
- \include{filename} brings in filename text at that point.
- \includeonly{file1,file2,...} limits recognition of \include files.
- \index{text} appends text to the .idx file by writing an \indexentry command.
- \indexentry{text}{ref} is written to the .idx file for \index{text} occurring at reference ref.
- \indexspace puts blank space before first index entry starting with a new letter.
- \inf is inf (math mode).
- $\infty$  (math mode).
- \input{file} brings in text from file.tex at that point. \int is <sup>R</sup> (math mode).
- 
- \intextsep vertical space placed above and below float in middle of text.
- $\iota$  is  $\iota$  (math mode).
- \it switches to Italic type.
- \item[text] indicates a list entry. text is optional, used in description environment.
- \itemindent extra indentation before label in list item. Default is 0mm.
- \itemsep vertical space between successive list items.

 $\setminus j$  is  $j$ .

- $\mathcal{L}$  imath is  $\mathcal{L}$  (math mode).
- \Join is ✶ (math mode).
- \kappa is  $\kappa$  (math mode).
- \ker is ker (math mode).
- \kill in a \tabbing environment, deletes previous line so tabs can be set without outputting text.
- \l is l. \L is L.
- \label{text} provides a reference point that is accessed with \ref{text} or \pageref{text}.
- \labelwidth width of box containing list item label.
- \labelsep space between box containing list item label and text of the item.
- $\lambda$  is  $\lambda$ .  $\Lambda$  is  $\Lambda$  (math mode).
- \land is ∧ (math mode).
- $\langle$  langle is  $\langle$  (math mode).
- \large, \Large, and \LARGE switch to successively larger than **\normalsize** type sizes.
- \LaTeX produces the LATEX logo.
- \lbrace is { (math mode).
- \lbrack is [ (math mode).
- $\text{lceil}$  is  $\lceil \pmod{m} \rceil$ .
- \ldots makes three dots at the base of the line:  $\ldots$  (cf. \cdots).
- $\le$  (math mode).
- **\leadsto** is  $\sim$  (math mode).
- \left\* (where \* is a delimiter) must be paired with  $\rightleftharpoons$  (not necessarily using the same delimiter). '.' acts as a null delimiter (math mode).
- $\left\{ \right\} \leftarrow$ .  $\left\{ \right\} \leftarrow \infty$  is  $\leftarrow$  (math mode).
- \lefteqn{formula} is used in the eqnarray environment to break a long formula across lines.
- $\left\{ \Delta w \right\}$  (math mode).
- $\left\{ \Delta x \right\}$  (math mode).
- \leftmargin, in list environment, horizontal distance between left margin of enclosing environment and left margin of list. Settable for nesting levels 1 through 6, as \leftmargini through \leftmarginvi.
- \leftrightarrow is ↔. \Leftrightarrow is ⇔ (math mode).
- $\leq$  (math mode).
- $\left\{ \Delta \right\}$  (math mode).
- \lg is lg (math mode).
- $\lambda$ hd is  $\triangleleft$  (math mode).
- \lim is lim (math mode).
- \liminf is lim inf (math mode).
- \limsup is lim sup (math mode).
- \line(x,y){len} in picture environment, in \put command, draws line from \put argument with length len and slope  $(x,y)$ .
- \linebreak[n] forces a line to break exactly at this point, and adjusts line just terminated (cf. newline). n is optional: 0 is an optional break, 4 is a mandatory break, 1, 2 and 3 are intermediate levels of insistence.
- \linethickness{dimen} sets the thickness for all lines in a picture.
- \linewidth is the width of the current line in a paragraph.
- \listoffigures begins a list of figures with heading.
- \listoftables begins a list of tables with heading.
- \listparindent extra indentation added to first line of every paragraph of an item after the first, in list environment.
- \11 is  $\ll$  (math mode).
- \ln is ln (math mode).
- $\ln\sigma$  is  $\neg$  (math mode).
- \log is log (math mode).
- \longleftarrow is ←−. \Longleftarrow is ⇐= (math mode).
- \longleftrightarrow is ←→.  $\Lambda$  \Longleftrightarrow is  $\iff$  (math mode).
- \longmapsto is 7−→ (math mode).
- \longrightarrow is −→. \Longrightarrow is  $\implies$  (math mode).
- \lor is ∨ (math mode).

\lq is a left-quote: '.

- \makebox[size][pos]{text} creates a box of dimension size containing text at optional pos. \makebox(width,height)[pos]{text} puts text in a box; dimensions of box are width and height; text is positioned at optional pos (see positions on page 8).
- \makeglossary enables writing of \glossaryentry commands to a .glo file.
- \makeindex enables writing of \indexentry commands to a .idx file.
- \maketitle produces a title with \title, \author, and, optionally, \date.
- $\langle \mathbf{n} \rangle$  is  $\mapsto$  (math mode).
- \marginpar{text} puts text in the margin as a note.
- \marginparpush minimum amount of vertical space between two marginal notes.
- \marginparsep horizontal space between margin and marginal note.
- \marginparwidth width of a marginal note.
- \markboth{lhd}{rhd} defines the left-hand heading lhd and the right-hand heading rhd for the headings and myheadings page styles.
- \markright{rhd} defines the right-hand heading rhd for the headings and myheadings page styles.
- \max is max (math mode).
- \mbox{text} places text into a horizontal box.
- \medskip standard "medium" vertical skip.
- \medskipamount default length for \medskip.
- $\mu$ is  $\mathcal{U}$  (math mode).
- \mid is | (math mode).
- \min is min (math mode).
- $\int$ nit is "math italic" as in  $\Pi$  (math mode).
- $\setminus$ models is  $\models$  (math mode).
- \month current month of the year.
- $\mbox{mp is } \mp \mbox{ (math mode)}.$
- $\mu$  is  $\mu$  (math mode).
- \multicolumn{noc}{fmt}{text} in tabular environment puts text across noc columns using positioning format  $fmt$  (c, r, 1, and/or |).
- $\mathcal{L}(x, y)$  ( $\Delta x, \Delta y$ ){n}{obj} is
- $\put(x, y)$ {obj}  $\text{but}(x + \Delta x, y + \Delta y)$ {obj}
	- ···

```
\put(x + (n - 1)\Delta x, y + (n - 1)\Delta y){obj}.
```
- $\nabla$  is  $\nabla$  (math mode).
- $\hat{\mathbf{m}}$  (math mode).
- \ne is  $\neq$  (math mode).
- \nearrow is  $\nearrow$  (math mode).
- $\neq$  is  $\neg$  (math mode).
- $\neq$  is  $\neq$  (math mode).
- \newcommand{\cs}[narg]{def} defines a new control sequence \cs with definition def. Optionally, narg is the number of arguments, indicated in def as #1, #2, etc.
- \newcounter{counter}[name] defines a counter optionally to be zeroed whenever the name counter is incremented.
- \newenvironment{envname}[narg]{def1}{def2} defines a new environment, optionally with some number of arguments narg. def1 is executed when the environment in entered and def2 is executed when it is exited.
- \newfont{cs}{name} defines a control sequence \cs that chooses the font name.
- \newlength{\nl} sets up \nl as a length of 0in. See also \setlength, \addtolength, \settowidth.
- \newline breaks a line right where it is, with no stretching of terminated line (cf. \linebreak).
- \newpage ends a page where it appears. (cf. \clearpage).
- \newsavebox{\binname} declares a new bin to hold a **\savebox**.
- \newtheorem{env}[env2]{label}[sectyp] defines a new theorem environment env (optionally with the same numbering scheme as environment env2) with labels label. Optionally, theorem numbers can be related to document section sectyp.
- $\n\pi$  is  $\ni$  (math mode).
- \nofiles suppresses writing of auxiliary files .idx, .toc, etc.
- \noindent suppresses indentation of first line of paragraph.
- \nolinebreak[n] prevents a line break at that point (cf. \linebreak on page 6).
- \nonumber is used in an eqnarray environment to suppress equation numbering.
- \nopagebreak[n] prevents a page break at that point (cf. \linebreak on page 6).
- \normalmarginpar is default declaration for placement of marginal notes (cf. \reversemarginpar).
- \normalsize is the default type size for the document.
- \not puts a slash through a relational operator:  $\not = is \neq (math model).$
- $\cdot$  \notin is  $\notin$  (math mode).
- $\lambda$ u is  $\nu$  (math mode).
- \nwarrow is  $\setminus$  (math mode).
- $\setminus$ o is ø.  $\setminus$ 0 is Ø.
- \obeycr makes embedded carriage returns act like line terminators.
- \oddsidemargin distance between left side of page and text's normal left margin.
- $\odot$  (math mode).
- \oe is œ. \OE is Œ.
- \cint is  $\oint$  (math mode).
- \omega is  $\omega$ . \Omega is  $\Omega$  (math mode).
- $\mathrm{limits}$  is  $\ominus$  (math mode).
- \onecolumn sets text in single column (default) (cf. \twocolumn.
- \opening{text} declares an opening for letter document style.
- \oplus is ⊕ (math mode).
- $\lambda$ is  $\oslash$  (math mode).
- $\setminus$ otimes is ⊗ (math mode).
- $\partial(x,y)$  as an argument to  $\partial(x,y)$ oval x units wide and y units high.
- \overbrace{text} gives  $\widehat{text}$  (math mode).
- \overline{text} gives  $\overline{text}$  (math mode).
- \owns is  $\ni$  (math mode).
- $\P$  is  $\P$ .
- \pagebreak[n] forces a page break at that point (cf. \linebreak on page 6).
- \pagenumbering{style} determines page number style; style may be arabic  $(3)$ , roman (iii), Roman (III), alph  $(c)$ , Alph  $(C)$ .
- \pageref{text} is the page number on which \label{text} occurs.
- \pagestyle{sty} determines characteristics of a page's head and foot. sty may be plain (page number only), empty (no page number), headings (running headings on each page), myheadings (user headings).
- \paragraph[toctitle]{text} begins a new paragraph, automatically headed and numbered. Optional toctitle contains entry for the table of contents if different from text.
- \paragraph\*{text} begins a paragraph and prints a title, but doesn't include a number or make a table of contents entry.
- $\partial$  is  $\|$  (math mode).
- \parbox[pos]{size}{text} is a box created in paragraph mode. text is positioned optionally at pos (see positions on page 8). Width is size.
- \parindent horizontal indentation added at beginning of paragraph.
- \parsep extra vertical space between paragraphs within a list item.
- \parskip extra vertical space between paragraphs, normally.
- \part[toctitle]{text} begins a new part, automatically headed and numbered. Optional toctitle contains entry for the table of contents if different from text.
- \part\*{text} begins a part and prints a title, but doesn't include a number or make a table of contents entry.
- $\partial$  is ∂ (math mode).
- \partopsep extra vertical space added before first list item if environment starts a new paragraph.
- \perp is ⊥ (math mode).
- $\phi$  is φ.  $\Phi$  (math mode).
- $\pi$  is π.  $\Pi$  (math mode).
- $\pm$  (math mode).
- \pmod{modulus} is "parenthesized" modulo expression u (mod  $2^{e_j} - 1$ ) (math mode).
- \poptabs undoes the previous \pushtabs command (restore prior tab settings).
- positions, for boxing commands: t=top, b=bottom, h=here,  $1=$ left, c=center, r=right, p=new page (figure environment), p=parbox (tabular environment).
- \pounds is £.
- \Pr is Pr (math mode).
- $\text{Spec}$  is  $\prec$  (math mode).
- $\text{preceq is } \preceq \text{math mode}.$ \prod is <sup>Q</sup> (math mode).
- $\prime$  (math mode).
- 
- \propto is ∝ (math mode).
- \protect permits the use of "dangerous" commands in @-expressions, or in sectioning command and \caption arguments.
- \ps in letter document style permits additional text after \closing.
- $\psi$ .  $\Psi$  (math mode).
- \pushtabs in tabbing environment lets you stack tab stop definitions. Undo with \poptabs.
- $\put(x,y)$  {stuff} is the basic picture-drawing command.  $(x,y)$  is the *reference point*, whose meaning varies for different stuff. stuff may be anything that goes in an \mbox.
- \raggedbottom causes pages to assume natural height.
- \raggedleft declares all text that follows is to be flush against the right margin (cf. \begin{flushright}).
- \raggedright declares all text that follows is to be flush against the left margin (cf. \begin{flushleft}).
- \raisebox{dim}[d2][d3]{text} moves text up by dim (which may be negative). Optional d2 makes system think that text extends d2 above the baseline (and optionally d3 below it).
- $\text{range}$  is  $\text{math mode}.$
- \rbrace is } (math mode).
- \rbrack is ] (math mode).
- $\text{treei1}$  is  $\text{math}$  mode).
- $\Re$  (math mode).
- \ref{text} is the section number in which \label{text} occurs.
- \renewcommand{\cs}[narg]{def} redefines an existing control sequence \cs with definition def. Optionally, narg is the number of arguments, indicated in def as #1, #2, etc.
- \renewenvironment{envname}[narg]{def1}{def2} redefines an existing environment. See \newenvironment.
- \restorecr undoes the \obeycr command (makes carriage return a space-producing character).
- \reversemarginpar causes opposite margin to be used for marginal notes (e.g., left margin on odd-numbered pages).
- $\refloor$  is  $|$  (math mode).
- $\rho$  is  $\rho$  (math mode).

 $\rho$  is  $\rho$  (math mode).

- \right\* (where \* is a delimiter) must be paired with **\left\*** (not necessarily using the same delimiter). '.' acts as a null delimiter (math mode).
- $\rightarrow$  is  $\rightarrow$ . \Rightarrow is  $\Rightarrow$  (math mode).
- $\rightarrow$  ightharpoondown is  $\rightarrow$  (math mode).
- $\rightarrow$  (math mode).
- $\rightarrow$  (rightleftharpoons is  $\rightleftharpoons$  (math mode).
- \rightmargin in list environment, horizontal distance between right margin of enclosing environment and right margin of list. Default 0in.
- \rm switches to Roman type.
- \roman{counter} prints counter in lower-case roman numerals. \Roman{counter} prints upper-case roman numerals.

\rq is a right-quote: '.

\rule[height]{length}{width} makes a rectangular blob of ink length long, width wide, with optional height above baseline.

 $\S$  is  $\S$ .

- \savebox{\binname}[width][pos]{text} is exactly like \makebox (q.v.), but saves box definition in bin \binname. Access with \usebox{\binname}.
- \sbox{\binname}{text} saves text in box \binname (see \savebox, above).
- \sc switches to caps and small caps font.
- \scriptsize switches subscript size type.
- \scriptstyle switches to sub- or superscript-sized typesetting. \scriptscriptstyle switches to second-level (very small) sub- or superscript-sized typesetting (math mode).
- $\simeq$  is  $\setminus$  (math mode).

\sec is sec (math mode).

- \section[toctitle]{text} begins a new section, automatically headed and numbered. Optional toctitle contains entry for the table of contents if different from text.
- \section\*{text} begins a section, prints a title, but doesn't include a number or make a table of contents entry.
- \setcounter{counter}{value} resets the value of counter.
- \setlength{\nl}{length} sets value of length command \nl to length. See also \addtolength, \newlength, \settowidth.

 $\setminus$  setminus is  $\setminus$  (math mode).

- \settowidth{\nl}{text} sets value of length command \nl to the width of text. See also \setlength, \newlength, \addtolength.
- \sf switches to sans serif font.
- $\lambda$  \sharp is  $\sharp$  (math mode).
- \shortstack[pos]{x\\yy\\zzz} yields zzz, a x yy one-column tabular arrangement of its arguments. Optional pos can be l or r for text position.
- \sigma is  $\sigma$ . \Sigma is  $\Sigma$  (math mode).
- \signature{text} declares a signature for letter document style.
- $\sin$  is  $\sim$  (math mode).

\simeq is  $\simeq$  (math mode).

- \sin is sin (math mode).
- \sinh is sinh (math mode).

\sl switches to *slanted* typeface.

- \sloppy relaxes the line-breaking algorithm to allow more or less distance between words. Default is \fussy.
- \small switches to smaller than normalsize typeface.
- \smallint is ∫ (math mode).
- \smallskip standard "small" vertical skip.
- \smallskipamount default length for \smallskip.
- $\sum i \in \mathcal{S}$  (math mode).
- \spadesuit is ♠ (math mode).
- $\sqrt{\sqrt{m}}$  is  $\Box$  (math mode).
- \sqcup is  $\sqcup$  (math mode).
- $\sqrt{\sqrt{3} \cdot \sqrt{3} \cdot 3}$  is  $\sqrt[3]{arg}$ . 3 (root) is optional.
- \sqsubset is  $\sqsubset$  (math mode).
- \sqsubseteq is  $\sqsubseteq$  (math mode).
- $\sqrt{sq}$  approximation is  $\Box$  (math mode).
- \sqsupseteq is  $\supseteq$  (math mode).
- \ss is ß.
- \stackrel{stuff}{delim} puts stuff above the delimiter; \stackrel{f}{\longrightarrow} yields  $\xrightarrow{f}$  (math mode).
- \star is  $\star$  (math mode).
- $\setminus$ stop type this if T<sub>E</sub>X stops with a  $*$  and no error message.
- \subparagraph[toctitle]{text} begins a subparagraphs, automatically headed and numbered. Optional toctitle contains entry for the table of contents if different from text.
- \subparagraph\*{text} begins a subparagraph and prints a title, but doesn't include a number or make a table of contents entry.

```
\subsection[toctitle]{text},
  \subsubsection[toctitle]{text} begin new
  subsections, automatically headed and
  numbered. Optional toctitle contains entry
  for the table of contents if different from text.
```
- \subsection\*{text}, \subsubsection\*{text} begin subsections, but suppress section number and table of contents entry.
- \subset is ⊂ (math mode).
- \subseteq is ⊆ (math mode).<br>
\succ is ≻ (math mode).<br>
\succeq is  $\succeq$  (math mode).<br>
\sum is  $\succeq$  (math mode).
- \succ is  $\succ$  (math mode).
- \succeq is  $\succeq$  (math mode).
- 
- \sup is sup (math mode).
- \supset is ⊃ (math mode).
- \supseteq is ⊇ (math mode).
- $\sqrt{\text{surd}}$  is  $\sqrt{\text{math}}$  mode).
- \swarrow is  $\angle$  (math mode).
- \symbol{cc} produces the symbol (glyph) character code cc in the current font.
- \t prints a "tie-after" accent, as oo.
- \tabbingsep distance to left of a tab stop moved by  $\vee$ .
- \tabcolsep half the width of the space between columns in tabular environment.
- \tableofcontents produces a table of contents. A .toc file must have been generated during a previous LATEX run.
- \tan is tan (math mode).
- \tanh is tanh (math mode).
- \tau is  $\tau$  (math mode).
- \TeX produces the TEX logo.
- \textfloatsep distance between floats at the top or bottom of a single-column page and the text on that page.
- \textfraction minimum fraction of a text page that must contain text.
- \textheight is the normal vertical dimension of the body of the page.
- \textstyle switches to math environment typesetting (math mode).
- \textwidth is the normal horizontal dimension of the body of the page.
- \thanks{footnote} adds an acknowledgement footnote to an author's name used in a \maketitle command.
- $\theta$  is θ.  $\Theta$  is θ (math mode).
- \thicklines is an alternate line thickness for lines in a picture environment. See also linethickness.
- \thinlines is the default declaration for line thicknesses in a picture environment. See \thicklines.
- \thinspace is the proper space between single and double quotes, as in '".
- \thispagestyle{sty} determines characteristics of head and foot for the current page only. Used to override \pagestyle (q.v.) temporarily.
- $\tilde{\text{tilde}}$  makes a tilde, as:  $\tilde{a}$  (math mode).
- \times is  $\times$  (math mode).
- \tiny switches to a very small typeface.
- \title{text} declares a document title for the \maketitle command.
- $\text{to is} \rightarrow \text{(math mode)}.$

\today generates today's date.

\top is  $\top$  (math mode).

- \topfraction maximum fraction at the top of a single-column page that may be occupied by floats.
- $\to$  space between top of TEX page (1) inch from top of paper) and top of header.
- \topsep extra vertical space added before first list item and after last list item.
- \topskip minimum distance between top of page body to bottom of first line of text.
- \triangle is  $\triangle$  (math mode).
- $\triangle$ triangleleft is  $\triangleleft$  (math mode).
- $\triangle$ triangleright is  $\triangleright$  (math mode).
- \tt switches to typewriter type.
- \twocolumn[text] declares a two-column page, with optional full-page width heading text.
- \typein[\cs]{text} displays text on the screen and waits for you to enter stuff which will be put in the document at that point. Optional control sequence \cs can be assigned the value of your input, to be used later.
- \typeout{text} displays text on the screen and writes it to the .lis file.
- $\mu$  prints a breve accent, as  $\delta$ .
- \unboldmath unemboldens math italics and math symbols. Should be used *outside* of math mode.
- $\{\text{text}\}$  gives  $text$  (math mode).
- \underline{text} gives text (math mode or not).
- \unitlength length of coordinate units for picture environment.
- $\mathcal{I}$  is  $\lhd$  (math mode).
- $\unrhd is \geq (math model).$
- \uparrow is ↑. \Uparrow is ⇑ (math mode).
- \updownarrow is  $\hat{L}$ . \Updownarrow is  $\hat{L}$  (math mode).
- $\u$ plus is  $\uplus$  (math mode).
- $\upsilon$ .  $\upsilon$ .  $\upsilon$  is Υ (math mode).
- \usebox{\binname} recalls box definition saved in box \binname.
- \usecounter{counter} is used in a list environment to cause counter to be used to number the items.
- \v prints a háček, as  $\delta$ .
- \value{counter} produces the numeric value of counter.
- $\varepsilon$  (math mode).
- \varphi is  $\varphi$  (math mode).
- $\varphi$  is  $\varpi$  (math mode).
- \varrho is  $\rho$  (math mode).
- $\varphi$  is  $\varsigma$  (math mode).
- \vartheta is  $\vartheta$  (math mode).
- $\varepsilon$  \vdash is  $\vdash$  (math mode).
- $\forall x \in \mathbb{R}$  is  $\therefore$  (math mode).
- $\vee$ vec puts a vector over a letter:  $\vec{a}$  (math mode).
- $\text{vector}(x,y)$  {len} in picture environment, in \put command, draws vector from \put argument with length len and slope  $(x,y)$ , with arrowhead.
- \vee is ∨ (math mode).
- \verb/text/ creates a local verbatim environment for text, printed in typewriter font. Note that text is not in curly braces; it is between two identical delimiters, neither of which appears in text.
- \verb\*/text/ is like \verb/text/, but spaces print out as  $\mathbf{u}$ .
- \vert is  $\vert$ . \Vert is  $\Vert$  (math mode).
- $\label{thm:opt} $$\vfi11 is \vspace{\tilde{cl.}\fil}.$
- \vspace{len} leaves a vertical space of dimension len.
- \vspace\*{len} is like \vspace{len} but space is<br>not removed at the beginning or end of a page.<br>\wedge is  $\wedge$  (math mode).<br>\widehat{arg} is  $\widehat{arg}$  (math mode). not removed at the beginning or end of a page.
- \wedge is ∧ (math mode).
- \widehat{arg} is  $\widehat{arg}$  (math mode).<br>\widetilde{arg} is  $\widehat{arg}$  (math mode).
- 
- $\wedge$ wp is  $\varphi$  (math mode).
- $\forall$ wr is  $\{(math>math mode}).$
- $\xi$ .  $\Xi$  (math mode).
- $\text{year}$  current year (A.D.).
- $\zeta$  is  $\zeta$  (math mode).

## **LATEX typefaces**

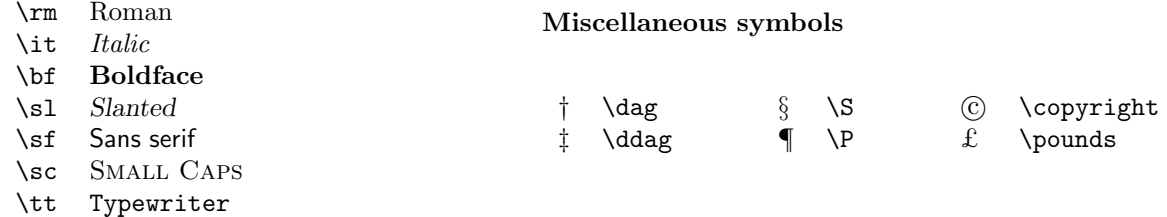

### **Dimensions or lengths**

- pt point (72.27 pt/in)
- pc pica (12 pt/pc)
- in inch
- bp big point (72 bp/in)
- cm centimeter (2.54 cm/in)
- mm millimeter (10 mm/cm)
- dd didôt point (1157 dd = 1238 pt)
- cc cicero  $(12 \text{ dd/cc})$
- sp scaled point (65536 sp/pt)
- em font-dependent; "quad" width
- ex font-dependent; "x"-height

## **LATEX environments**

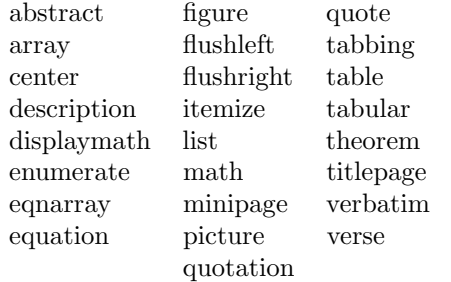

## **Text-mode accents**

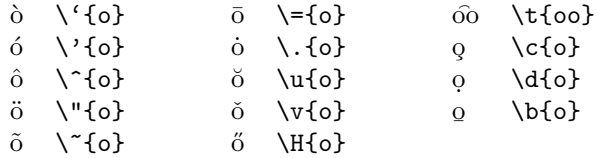

## **National symbols**

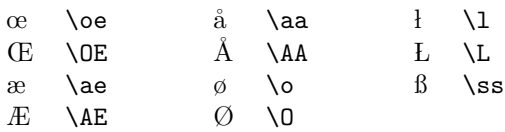

#### **Math-mode accents**

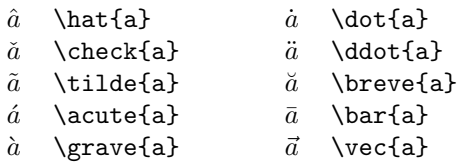

## **Greek letters (math mode)**

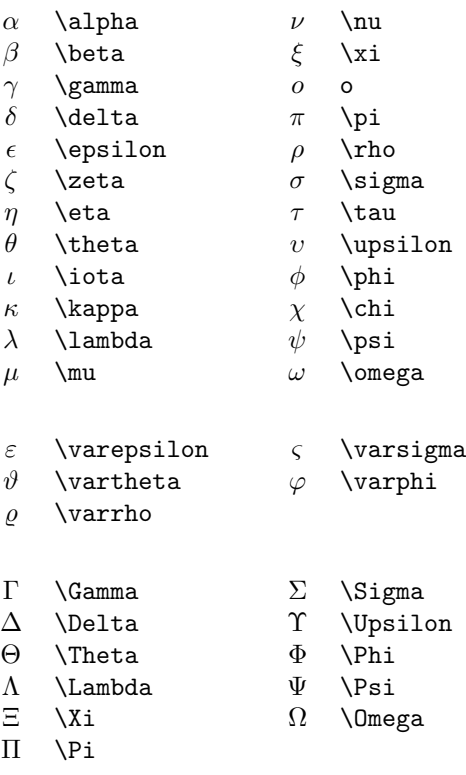

### **Binary operations (math mode)**

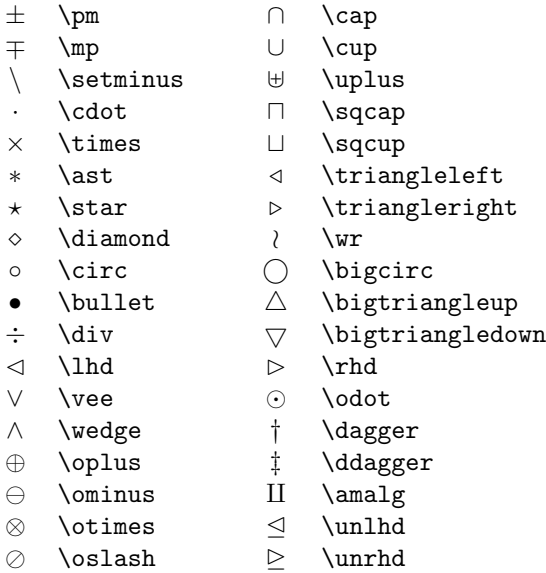

#### **Variable-sized symbols (math mode)**

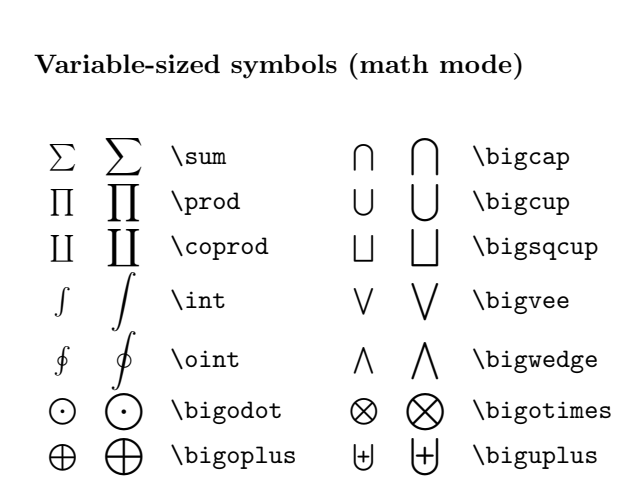

## **Delimiters (math mode)**

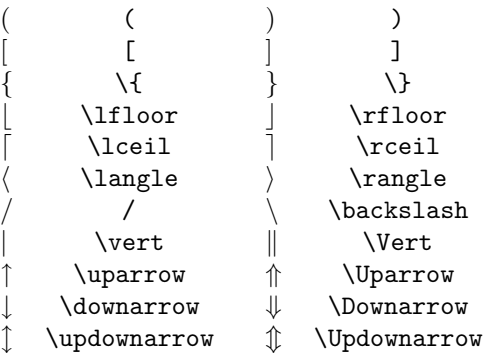

### **Relations (math mode)**

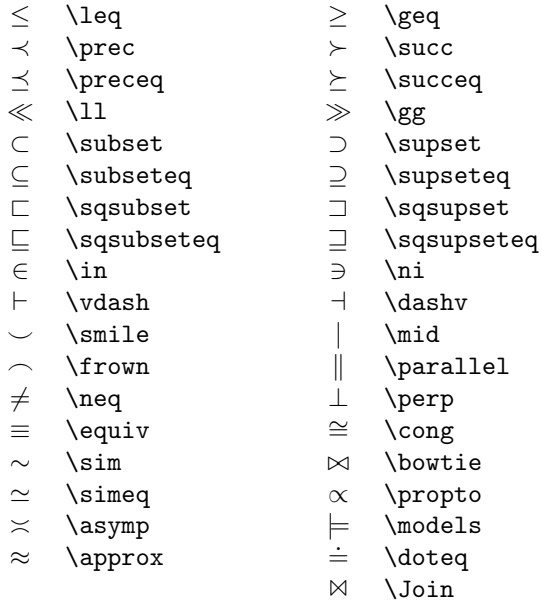

## **"Log-like" functions (math mode)**

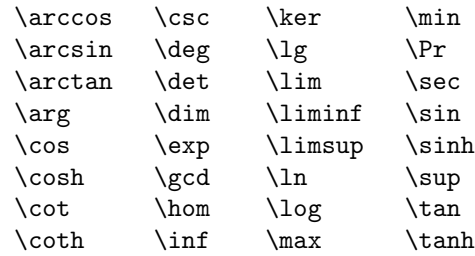

# **Arrows (math mode)**

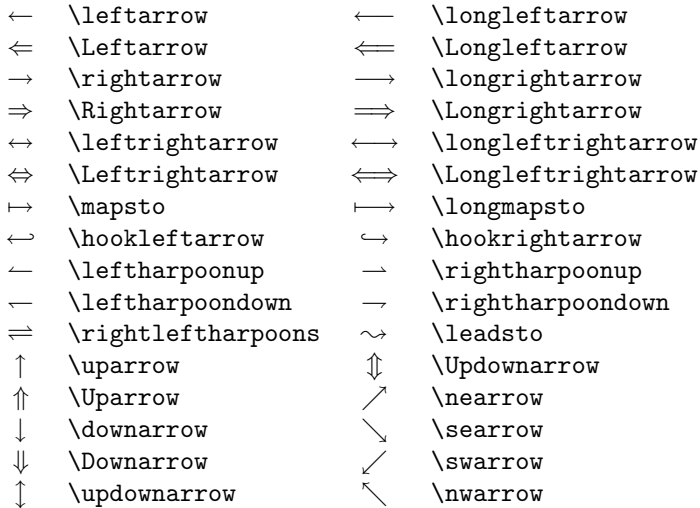

# **Miscellaneous symbols (math mode)**

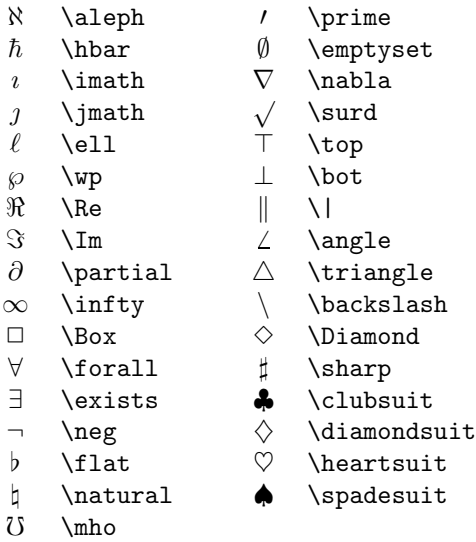